# **IBM 3270 Communications Family** for IBM Personal System/2 and **IBM Personal Computers**

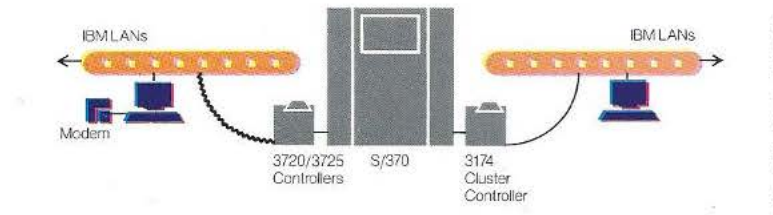

#### **Linking IBM Personal** System/2 models and IBM **Personal Computers with** IBM System/370 hosts

Giving your IBM Personal System/2<sup>nd</sup> models and IBM Personal Computers access to the problem-solving power of IBM System/370 host systems is the most important function of the IBM 3270 Communications Family of products.

The System/370 host is the largest, most powerful information processing and storage resource in an organization. IBM System/370 hosts can store the equivalent of whole libraries of information. They are also capable of processing tens of thousands of transactions and executing hundreds of programs a day.

So it makes good business sense to put the powerful solutions available with the IBM System/370 host at the disposal of your personal computing systems using the communications features provided by the IBM 3270 Communications Family.

Here is an overview of the features and benefits provided by IBM 3270 Communications:

Access the problem-solving power of an IBM System/370 host. The IBM 3270 Communications Family allows IBM Personal Computers to emulate an IBM 3278 or 3279 Display Station to access host applications-applications that would be difficult to run on a personal system.

Have one device do the work of two. Using one of the IBM 3270 Communications Family programs, an IBM Personal Computer can access host applications as well as run IBM PC DOS programs at the same time. In effect, an IBM Personal Computer using the IBM 3270 Communications Family of products eliminates the need for a display station and a personal computer-because an IBM Personal System/2 or IBM Personal Computer can do the work of both.

Access host information and personal computer information at the same time. The 3270 Communications Family makes it possible-significantly enhancing productivity. For example, these programs let the user access System/ 370 applications such as PROFS while executing a text processor such as Display-Write 4 on the PC.

Switch between sessions

easily. The 3270 Communications Family allows you to switch from a host session to a personal computer sessionor vice versa-using a jump or hot key sequence.

IBM PC 3270 Display Station Emulation Program Version 3.0 offers:

- IBM 3278/79 Display Emulation
- Many forms of connectivity including SDLC and BSC. 3174/3274 local and remote
- Local/remote IBM Local Area Network support
- 3287 Printer Emulation for host-initiated print support
- Access to host graphics with IBM GDDM/PCLK
- Concurrent host and personal computer sessions (dual-tasking)
- Hot key switching between sessions
- Token-Ring 3174/3720/3725 gateway support
- Enhanced Connectivity Facility
- Presentation Space API

IBM 3270 Workstation Program Version 1.0 and *1.1*  extend the capabilities of the 3270 Communications Family to include:

- Running up to four host ses· sions, up to six PC sessions, and up to two notepad ses sions concurrently
- · Taking advantage of access to GDDM host graphics
- Writing application programs in High Level Language Appli· cation Program Interface (HLLAPI) for ease of use and user productivity
- Expanded memory for multiple PC applications, Lotus/Intel/ Microsoft® Expanded Memory Specification, and virtual disk up to2MB
- Windowing to allow viewing several tasks at once
- IBM Token-Ring 3174/3720/ 3725 gateway support'

### Connection options

The IBM 3270 Communica· tions Family offers a variety of ways to connect with an IBM System/370 mainframe. The options available depend on the emulation product you choose.

IBM PC 3270 Emulation Program Entry Level enables personal computers to com· municate with System/370 mainframes via:

- Direct connection to an IBM 3174 or 3274 Control Unit, which is connected to the host
- Direct connection to an IBM 43xx Workstation Adapter (WSA)

## IBM PC 3270 Emulation

Program Version 3.0 permits IBM Personal System/2 models and IBM Personal Comput· ers to communicate with IBM mainframes:

- Via direct attachment to an IBM 3720 or 3725 Commu· nications Controller or 3174 Control Unit providing gateway capability on an IBM Token-R:1g Network
- As a gateway for either an IBM Token-Ring or PC Network
- As a Token-Ring or PC Network Workstation via the gateway IBM Personal System/2 or IBM Personal Computers
- Through an IBM 3174 or 3274 Control Unit via channel attachment
- Through an IBM 3174 or 3274 Control Unit communicating via SDLC or BSC commu· nications lines
- Via a direct SDLC link

IBM 3270 Workstation Program Version 1.0 and 1.1 allow communications between personal computers and hosts by:

- Direct connection to a 3174 or 3274 Control Unit attached to the IBM System/370 mainframe
- 43xx Workstation Adapter (WSA) attachment
- 3174 Token-Ring attachment'
- 3720/3725 Token-Ring attachment
- 9370 Workstation Subsystem Controller attachment<sup>1</sup>

#### **Warranty**

Every IBM product is built to meet high standards of quality and reliability. So you can count on IBM 3270 Communications Family products to perform smoothly year after year.

The terms of warranty for each family component are available from IBM and from IBM Authorized Remarketers.

- ™ Personal System/2 and Personal Computer XT are trademarks of International **Business Machines Corporation.**
- ®IBM and Personal Computer AT are registered trademarks of International **Business Machines Corporation.** Microsoft is a registered trademark of Microsoft Corporation. Lotus is a regis-<br>tered trademark of Lotus Development Corporation.
- <sup>1</sup> Only supported by IBM 3270 Workstation Program Version 1.1.

## IBM 3270 Emulation Adapters at a glance

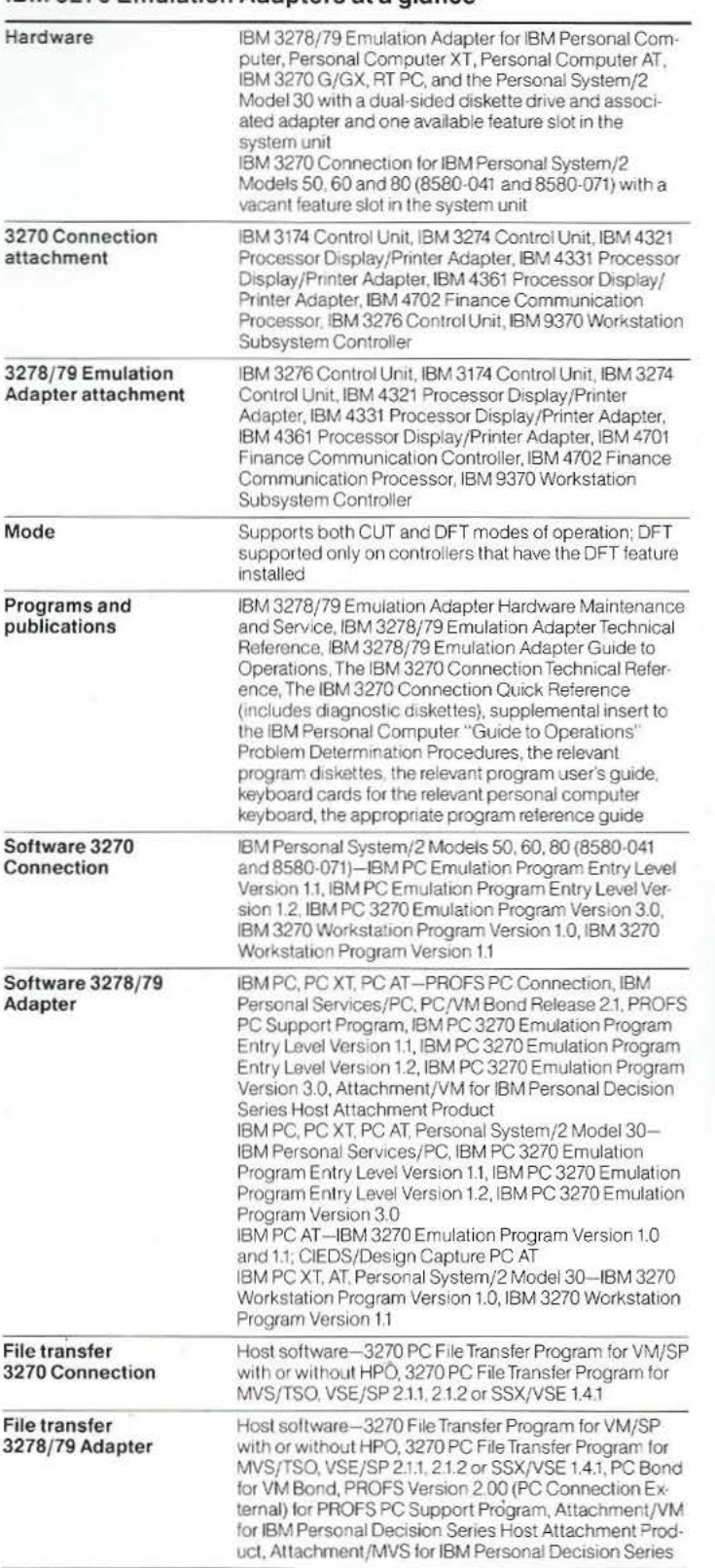

Quickly transfer fifes in either direction. The IBM 3270 Communications Family provides rapid downloading of data from a host to an IBM Personal System/2 or IBM Personal Computer. Once the data has been processed by an IBM PC DOS application, it can be transferred back to the host for storage. This feature also works in reverse. IBM PC data can be transferred to a host, processed by a host application. then sent back to the IBM Personal System/2 or IBM Personal Computer for storage or further processing.

Match printers to jobs. IBM 3270 Communications products allow you to select the right printer for a particular job. You can print personal computer files on an attached printer or a host printerwhichever is best for the job. In addition, with the IBM PC 3270 Emulation Program Version 3.0, if host printers are backlogged with print requests, host print jobs can be sent to IBM Personal System/2 models or IBM Personal Computers for execution.

Save important screens. Capture excerpts of host files displayed on personal computer screens. IBM 3270 Communications lets your "print screen" function capture screens of host data on your desktop printer in seconds.

Extend your reach. IBM 3270 Communications products provide the tools necessary to connect with local area networks like IBM Token-Ring Network and IBM PC Network within a department, building or campus. Not only that. the IBM 3270 Communications Family provides the connectivity needed to link with computers outside an organization-even public information services-located virtually anywhere in the world.

Access host graphics. IBM 3270 Communications products establish links with IBM mainframes to permit IBM Personal System/2 models and PCs to take advantage of GDDM/PCLK host graphics. Host graphics are capable of creating brilliant charts and graphs of facts and figures and turning them into threedimensional illustrations.

Increase productivity. Application programs using the 3270 High Level Language Application Program Interface (HLLAPI) can combine screens to make host application data easier to use-even reduce the interaction required with host applications.

Open " windows" on the personal computer display screen. The advanced function in the 3270 Workstation Program enables the user to open "windows," permitting data from a variety of sources to be displayed on the screen simultaneously.

Remap the personal computer keyboard. Using the capabilities of IBM 3270 Communications, most IBM Personal System/2 and IBM Personal Computer keyboards can be remapped to imitate the keyboard of an IBM 3278 or 3279 Display Station-even mapped to meet unique or special user requirements.

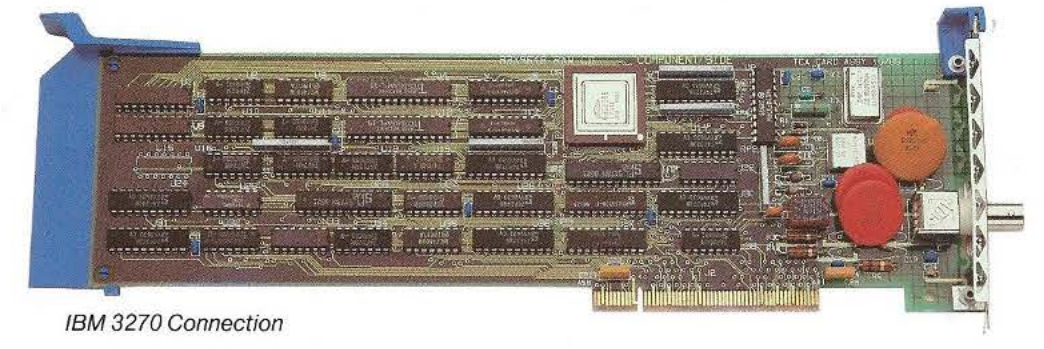

#### **Highlights**

The IBM 3270 Communications Family delivers improved function at every level. IBM 3270 Communications provides access to host resources that are both versatile and productive. In addition, the family of products supports a wide range of IBM Personal System/2 models and IBM Personal Computer systems, and represents a smart path to increased connectivity in the future.

IBM 3270 Connection is an adapter that links IBM Personal System/2 Models 50. 60 and 80 (8580-041 and 8580-071) to mainframes via an equally broad range of connections.

IBM 3278/79 Emulation Adapter links IBM Personal Computer, Personal Computer XT:" and Personal Computer AT® systems. 3270 PC, RT Personal Computer. and Personal System/2 Model 30s to IBM System/370 mainframes through a wide range of connections.

IBM PC 3270 Emulation Program Entry Level Versions 1.1 and 1.2 provide a minimalmemory, cost-effective IBM 3278/79 Display Station Emulation solution plus:

- Concurrent host and personal computer sessions (dual-tasking)
- Hot key switching between host and IBM PC DOS sessions
- Ability to choose display colors
- Access to host graphics with GDDM/PCLK
- Support of IBM Enhanced Connectivity Facility (ECF) with Entry Level Version 1.2
- Entry Emulator High Level Language Application Program Interface (EEHLLAPI) for user productivity and ease of use

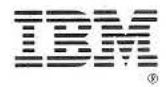

C IBM Corp. 1987

Show Corp. 1967<br>International Business Machines Corporation<br>Information Systems Group<br>Dept. KPE<br>Rye Brook, NY 10573

Printed in the United States of America<br>4-87<br>All Rights Reserved

G360-2646-00 References in this publication to IBM products<br>or services do not imply that IBM intends to make<br>them available outside the United States.

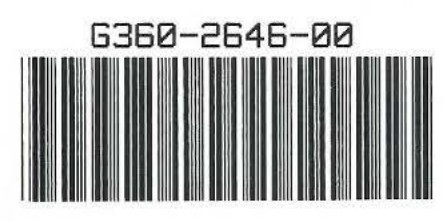